# **SEO-Checkliste**

Überprüfen Sie Ihre SEO-Maßnahmen mit Hilfe dieser Checkliste

### **On-Page SEO**

- $\Box$  Ladezeiten überprüfen  $\mathbb{Q}$
- XML-Sitemap erstellen Q O
- Sichere Verbindung einrichten Q
- Optimierung für mobile Endgeräte prüfen  $\Box$
- □ URL-Struktur prüfen Q
- Crawling- und Indexierungs-Fehler überprüfen & beheben Q
- Interne Verlinkungen überprüfen
- Strukturierte Daten integrieren  $\Box$
- Google Search Console einrichten
- Google Analytics/Matomo einrichten

# **Off-Page SEO**

- Backlinks von hochwertigen Websites aufbauen
- Gastbeiträge und Forenbeiträge schreiben
- Influencer-Marketing nutzen  $\Box$
- Social-Media-Marketing betreiben  $\Box$
- Branchenverzeichnisse nutzen  $\Box$
- Pressemitteilungen veröffentlichen
- Brand-Mention-Management betreiben

- Bilder in Beiträge integrieren  $\Box$
- Main-Keyword im Alt-Text einfügen Q  $\Box$
- Main-Keyword im Dateinamen verwenden Q  $\Box$
- Sprechende Bildtitel erstellen Q
- Bildkomprimierung überprüfen

## **Local SEO**

- Google My Business-Profil erstellen
- Lokale Branchenverzeichnisse nutzen  $\Box$
- Lokale Keywords in Titel- und Meta-Tags  $\Box$ verwenden
- Bewertungen sammeln und darauf
- reagieren  $\Box$
- Lokale Backlinks erstellen  $\Box$
- NAP-Konsistenz sicherstellen
- $\Box$ Schema-Markup nutzen
- Lokale Inhalte erstellen  $\Box$

Mit Q markierte Punkte können mit dem Quandes Website-Checker überprüft werden

**[website-checker.quandes.com](http://website-checker.quandes.com/)**

### **Bilder SEO Inhaltliche Optimierung**

- Keyword-Recherche durchführen
- Suchintention zum Keyword ermitteln
- Keyword-Map erstellen  $\Box$
- Keyword-Verwendung im Inhalt  $\Box$ überprüfen Q
- Keyword-Dichte auf maximal 1%  $\Box$ begrenzen Q
- Hierarchie der Überschriften überprüfen Q  $\Box$
- Optimierte Title-Tags und Meta- $\Box$ Descriptions erstellen Q
- Content Hubs einrichten  $\bigcap$
- Duplicate Content vermeiden Q
- Trustlinks auf externe Quellen verwenden
- Inhalte durch Infografiken, Textboxen,  $\Box$ Tabellen etc. anreichern
- $\Box$ Videos in Inhalte integrieren
- Inhalte für Suchanfragen über Sprachassistenten optimieren
- Usability Tests für die Webseite durchführen

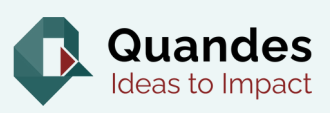